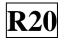

#### SIDDHARTH INSTITUTE OF ENGINEERING & TECHNOLOGY:: PUTTUR (AUTONOMOUS) Siddharth Nagar, Narayanavanam Road – 517583 <u>OUESTION BANK (DESCRIPTIVE)</u>

Subject with Code: Computer Graphics(20MC9110) Regulation: R20

Course & Branch: MCA Year & Sem: I-MCA & II-Sem

### UNIT –I

### INTRODUCTION AND OUTPUT PRIMITIVES

| 1  | a)  | Describe Computer Graphics.                                                                                                    | [L2][CO2] | [ <b>3</b> M] |
|----|-----|----------------------------------------------------------------------------------------------------|-----------|---------------|
|    | b)  | Identify various applications of Computer Graphics.                                                                                    | [L2][CO2] | [9M]          |
| 2  | a)  | List out various video display devices?                                                                                                | [L1][CO2] | [ <b>4</b> M] |
|    | b)  | Explain Raster and Random Scan Displays.                                                                                               | [L2][CO2] | [8M]          |
| 3  | a)  | Explain Raster scan system with its architecture.                                                                                      | [L2][CO2] | [8M]          |
|    | b)  | Illustrate various input devices using in graphics workstation.                                                                        | [L3][CO2] | [4M]          |
| 4  | -   | press the steps for drawing a Line by using Analyser Algorithm. Find the ermediate coordinates between the points $(0,0)$ to $(7,7)$ . | [L2][CO2] | [12M]         |
| 5  | a)  | Construct the steps for Line DDA Algorithm.                                                                                            | [L6][CO2] | [8M]          |
|    | b)  | Calculate DDA Line Co-ordinates between the points (2,3) & (8,9).                                                                      | [L4][CO2] | [4M]          |
| 6  | a)  | Construct the steps for Bresenham's Line Algorithm.                                                                                    | [L6][CO2] | [8M]          |
|    | b)  | Calculate Bresenham's Line Co-ordinates for the points (20,10) & (30,18).                                                              | [L4][CO2] | [ <b>4</b> M] |
| 7  | Cho | pose the steps for generating Mid-point Circle Algorithm with example.                                                                 | [L5][CO2] | [12M]         |
| 8  | Cho | pose the steps for generating Mid-point Ellipse Algorithm with example.                                                                | [L5][CO2] | [12M]         |
| 9  | a)  | Explain in detail about boundary fill algorithm.                                                                                       | [L2][CO2] | [6M]          |
|    | b)  | Discuss about flood fill algorithm with function.                                                                                      | [L2][CO2] | [6M]          |
| 10 | a)  | What are the approaches to fill the area of primitives?                                                                                | [L1][CO2] | [ <b>4</b> M] |
|    | b)  | Discuss about scan line polygon fill algorithm.                                                                                        | [L2][CO2] | [6M]          |

## UNIT –II 2D AND 3D GEOMETRICAL TRANSFORMS

| 1  | a)  | List out various 2D Geometric Transformations.                                | [L1][CO4] | [6M]  |
|----|-----|-------------------------------------------------------------------------------|-----------|-------|
|    | b)  | Demonstrate Translation in 2D with an example.                                | [L2][CO4] | [6M]  |
| 2  | a)  | Explain 2D Rotation with an example.                                          | [L2][CO4] | [6M]  |
|    | b)  | Demonstrate Scaling in 2D with an example.                                    | [L2][CO4] | [6M]  |
| 3  | Det | termine various kinds of 2D composite transforms in detailed with example.    | [L3][CO4] | [12M] |
| 4  | a)  | Demonstrate 2D Reflection with an example.                                    | [L2][CO4] | [6M]  |
|    | b)  | Demonstrate the Shearing 2D Transformation with an example.                   | [L2][CO4] | [6M]  |
| 5  | a)  | Differentiate 2D & 3D with various transformations.                           | [L4][CO4] | [4M]  |
|    | b)  | Show matrix representation for various 2D transformations.                    | [L1][CO4] | [8M]  |
| 6  | Ide | ntify various kinds of 3D basic transformations with examples.                | [L3][CO4] | [12M] |
| 7  | a)  | Demonstrate Translation in 3D with an example.                                | [L2][CO4] | [6M]  |
|    | b)  | Explain 3D Rotation with an example.                                          | [L2][CO4] | [6M]  |
| 8  | a)  | Demonstrate Scaling in 3D with an example.                                    | [L2][CO4] | [6M]  |
|    | b)  | List out various 3D Geometric Transformations.                                | [L1][CO4] | [6M]  |
| 9  | a)  | Demonstrate reflection transformation in 3D with an example.                  | [L2][CO4] | [6M]  |
|    | b)  | Demonstrate shearing transformation in 3D with an example.                    | [L2][CO4] | [6M]  |
| 10 | Lis | t out and explain various kinds of 3D composite transformations with example. | [L2][CO4] | [12M] |
|    |     |                                                                               |           |       |

# UNIT –III 2D & 3D VIEWING

| 1  | a)   | What do you mean by 2D Pipeline viewing?                                            | [L1][CO3] | [4M]  |
|----|------|-------------------------------------------------------------------------------------|-----------|-------|
|    | b)   | Explain the transformation from window to viewport.                                 | [L2][CO3] | [8M]  |
| 2  |      | monstrate steps for window to viewport coordinate transformation with mple.         | [L2][CO3] | [12M] |
| 3  |      | Define Clipping. Explain types of Clipping.                                         | [L2][CO3] | [6M]  |
|    | b)   | Illustrate point clipping with an example.                                          | [L3][CO3] | [6M]  |
| 4  |      | alyze the steps to clip a line by using Cohen-Sutherland algorithm with an mple.    | [L3][CO3] | [12M] |
| 5  | a)   | Discuss about line clipping.                                                        | [L2][CO3] | [5M]  |
|    | b)   | Identify the steps for clipping a line by using Liang Barsky.                       | [L2][CO3] | [7M]  |
| 6  | a)   | Discuss about polygon clipping.                                                     | [L2][CO3] | [5M]  |
|    | b)   | Demonstrate Sutherland-Hodgeman Polygon Clipping.                                   | [L2][CO3] | [7M]  |
| 7  | a)   | Illustrate the steps involved in 3D Viewing Pipeline with a diagram.                | [L3][CO3] | [6M]  |
|    | b)   | Discuss viewing coordinate and explain window to viewing coordinate transformation. | [L2][CO3] | [6M]  |
| 8  | Exp  | plain in detail about polygon surface with an example.                              | [L2][CO3] | [12M] |
| 9  | a)   | Define Curves. Explain types of Curves.                                             | [L2][CO3] | [5M]  |
|    | b)   | Identify the properties of Bezier Curves.                                           | [L3][CO3] | [7M]  |
| 10 | Dise | cuss in detail about Bezier Curves.                                                 | [L2][CO3] | [12M] |

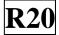

### UNIT –IV

### VISIBLE SURFACE DETECTION METHODS & ILLUMINATION MODELS AND SURFACE RENDERING METHODS

| 1  | a)         | What do you mean by Visible Surface Detection?                                                                    | [L1][CO5] | [4M]  |
|----|------------|----------------------------------------------------------------------------------------------------|-----------|-------|
|    | b)         | Explain classification of VSD Algorithms                                                                          | [L2][CO5] | [8M]  |
| 2  | a)         | Build the steps to detect object Back-Face.                                                                       | [L3][CO5] | [6M]  |
|    | b)         | Build the steps for Depth-Buffer Method.                                                                          | [L3][CO5] | [6M]  |
| 3  | a)         | Describe Depth-Sort Method when the objects are overlapped.                                                       | [L1][CO5] | [6M]  |
|    | b)         | Illustrate Scan line Method with an algorithm.                                                                    | [L3][CO5] | [6M]  |
| 4  | a)         | Illustrate Area subdivision Method with an algorithm.                                                             | [L3][CO5] | [6M]  |
|    | b)         | Discuss about object space and image space methods.                                                               | [L2][CO5] | [6M]  |
| 5  | a)         | Illustrate Z-Buffer Method with an algorithm.                                                                     | [L3][CO5] | [6M]  |
|    | b)         | Analyze the steps involved in Binary Space Partitioning.                                                          | [L4][CO5] | [6M]  |
| 6  | Det        | ermine the visible surface by using scan-line method. With example.                                               | [L3][CO5] | [12M] |
| 7  | Cla        | ssify and explain various illumination models.                                                                    | [L4][CO5] | [12M] |
| 8  | -          | plain the following in details                                                                                    | [L2][CO5] | [12M] |
| 9  | i) A<br>a) | Imbient Lightii) Diffuse Reflectioniii) Specular ReflectionDiscuss the factors on which lightning effect depends. | [L2][CO5] | [6M]  |
| -  | b)         | Illustrate Halftone Pattern briefly.                                                                              | [L3][CO5] | [6M]  |
| 10 |            | and explain in detail about light sources for an object.                                                          | [L2][CO5] | [12M] |

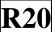

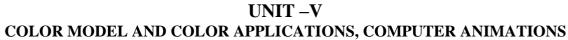

| 1  | a) Discuss about color models.                                       | [L2][CO6] | [6M]  |
|----|----------------------------------------------------------------------|-----------|-------|
|    | <b>b</b> ) Explain various properties of Light.                      | [L2][CO6] | [6M]  |
| 2  | Choose and Explain various Standard Primaries Color Model.           | [L5][CO6] | [12M] |
| 3  | a) Write short notes on XYZ Color Model.                             | [L1][CO6] | [4M]  |
|    | b) Explain RGB Color Model in detail.                                | [L2][CO6] | [8M]  |
| 4  | <b>a</b> ) Explain in detail about CMY Color Model.                  | [L2][CO6] | [6M]  |
|    | <b>b</b> ) Explain in detail about HSV Color Model.                  | [L2][CO6] | [6M]  |
| 5  | <b>a</b> ) What are the various color applications?                  | [L1][CO6] | [6M]  |
|    | <b>b</b> ) Write short notes on YIQ Color Model.                     | [L1][CO6] | [6M]  |
| 6  | <b>a</b> ) Explain in detail about Additive Color Model.             | [L2][CO6] | [6M]  |
|    | <b>b</b> ) Explain in detail about Subtractive Color Model.          | [L2][CO6] | [6M]  |
| 7  | Design the steps involved in Animation Sequence.                     | [L6][CO6] | [12M] |
| 8  | Explain various animation functions with example.                    |           | [12M] |
| 9  | a) Write short notes on Animation.                                   | [L1][CO6] | [6M]  |
|    | <b>b</b> ) Identify various application areas of Animation.          | [L3][CO6] | [6M]  |
| 10 | Describe various types of animations with their merits and demerits. | [L2][CO6] | [12M] |
|    |                                                                      |           |       |

Prepared by: Mr. J. S. ANANDA KUMAR, Associate Professor, Department of MCA, SIETK.

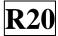